## **Как открыть Google disс?**

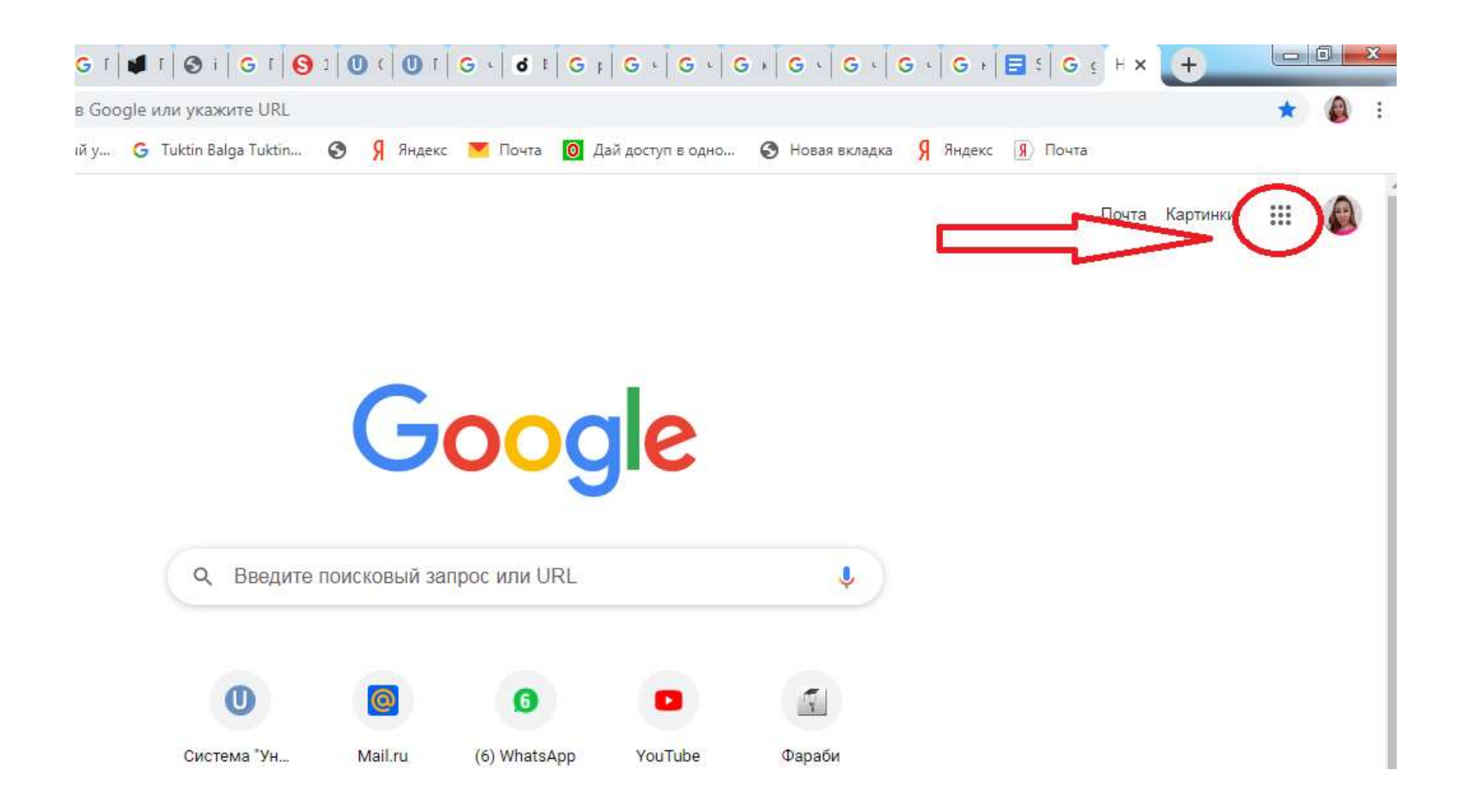